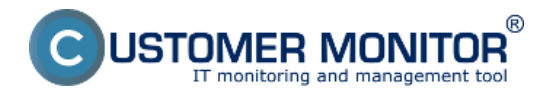

## **Prehľad používaných prípon súborov v C-Monitor klientovi**

OS Windows:

**.sdl** - **schedule list file -** súbor pre naplánované úlohy schedulera z C-Monitor klienta **.sbs - backup settings file -** súbory s nastaveniami zálohovaní C-BackupPlus **.sel - eventlog file -** súbor pre nájdené udalosti cez modul C-EventLog Console **.sff - filefinder settings** - súbor s nastavením pre vyhľadávanie súborov cez modul C-FileFinder **.sfl - filelist file -** súbor pre nájdené súbory cez modul C-FileFinder **.sis - image settings file -** súbory s nastaveniami zálohovaní C-Image **.sob - outbox file -** súbory pre odoslanie na CM Server, ktoré sú v adresári \Cmonitor\Outbox **.spd - permitions data file** - údaje o prístupových právach v NTFS z modulu C-PermExp **.sdf - descript file** - výstupný súbor s údajmi z modulu C-Descript **.swl - watches list file** - konfiguračný súbor pre Watches **.svw - C-vmwBackup settings** - súbory s nastaveniami zálohovaníC-vmwBackup

Date: 30.9.2012